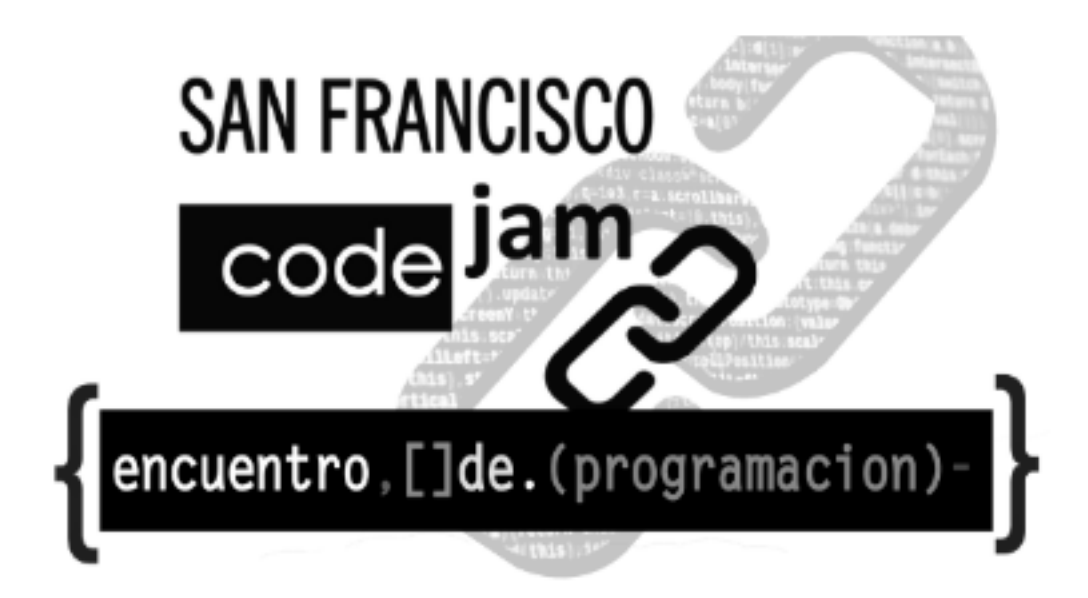

# Problemas

## Secundario - Ciclo Orientado

15 de agosto de 2019

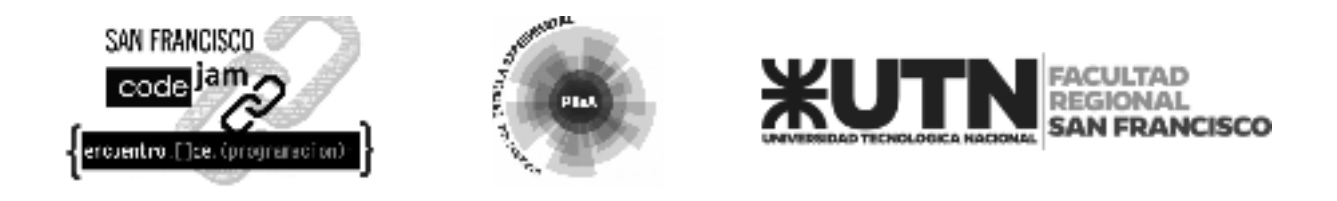

### **A. Reina**

El juego de Ajedrez contiene varias piezas con curiosos movimientos. Una de ellas es la *Reina*, que se puede mover, cualquier cantidad de cuadrados, en cualquier dirección: en la misma línea, en la misma columna o en cualquiera de las diagonales, como se ilustra en la figura debajo (los puntos negros representan posiciones que la reina puede alcanzar en un movimiento):

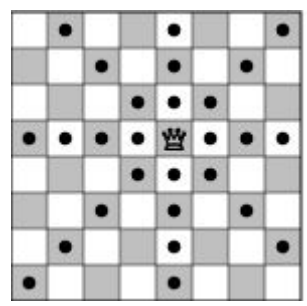

El gran maestro de Ajedrez Kary Gasparov inventó un nuevo tipo de problema de ajedrez: dada la posición de la reina en un tablero estándar de ajedrez vacío (eso sería, un tablero de 8x8), ¿cuántos movimientos son necesarios para que ella logre llegar a otra posición dada del tablero?

Kary encontró la solución para algunos de los problemas, pero tiene dificultad para resolver otros, y por eso te ha pedido a ti que escribas un programa que resuelva los problemas de este tipo.

### **Entrada**

La entrada contiene varios casos de prueba. La única línea de cada caso contiene 4 enteros *X<sup>1</sup>* ,  ${\sf Y}_1, {\sf X}_2$  y  ${\sf Y}_2$  (1 ≤  ${\sf X}_1,$   ${\sf Y}_1, {\sf X}_2,$   ${\sf Y}_2$  ≤ 8). La reina empieza en el cuadrado con coordenadas ( ${\sf X}_1,$   ${\sf Y}_1$ ), y debe finalizar en el cuadrado con coordenadas *(X<sup>2</sup> , Y<sup>2</sup> )*. En el tablero, las columnas son enumeradas desde 1 hasta 8, de izquierda a derecha; las líneas son, también, enumeradas desde 1 hasta 8, desde arriba hacia abajo. Las coordenadas de un cuadrado en línea *X* y columna *Y* son (*X, Y*).

El final de entrada es indicado por una línea conteniendo 4 ceros, separados por espacios.

### **Salida**

Para cada caso en la entrada tu programa debe imprimir una sola línea, conteniendo un entero, indicando la menor cantidad de movimientos necesarios para que la reina alcance la nueva posición.

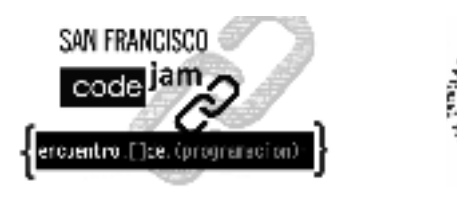

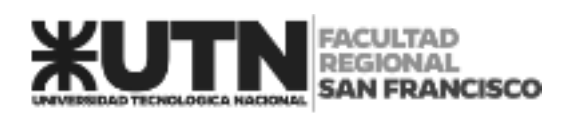

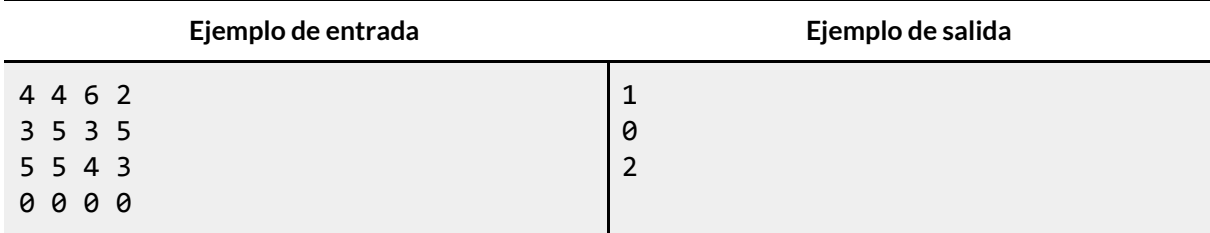

**AND HI** 

Plat

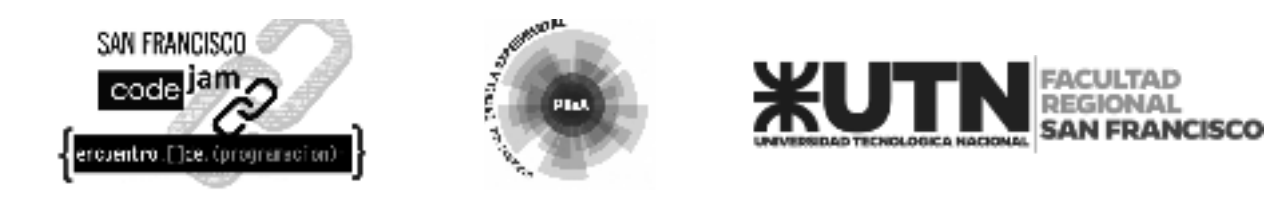

### **B. Guardia Costera**

"¡Alto!¡Alto!" El ladrón robó la cartera de una inocente señora que estaba caminando en la playa de Nlogonia y huyó hacia el mar. Su plan parece obvio: ¡intentar tomar un bote y escapar!

El fugitivo, que ahora se encuentra en fuga a bordo de su lancha, busca seguir la línea perpendicular a la costa hacia el límite de aguas internacionales, situado a 12 millas náuticas mar adentro, donde habrá escapado de las autoridades locales. Su bote puede viajar una velocidad constante de **VF** nudos (millas náuticas por hora).

La Guardia Costera intentará interceptarlo con un bote que tiene una velocidad constante de **VG** nudos. Suponiendo que ambos botes parten de la costa exactamente en el mismo instante, separados por una distancia de **D** millas náuticas, ¿será posible que la Guardia Costera alcance al ladrón antes de que llegue al límite de aguas internacionales?

Asuma que la costa de Nlogonia es perfectamente recta y que el mar está lo suficientemente calmo como para permitir una trayectoria rectilínea.

#### **Entrada**

La entrada consiste en varios casos de prueba. Cada caso de prueba está formado por una línea constituida por tres enteros,  $D (1 \le D \le 100)$ , VF ( $1 \le VF \le 100$ ) and VG ( $1 \le VG \le 100$ ), que indican la distancia inicial entre el fugitivo y la Guardia Costera, la velocidad del bote del ladrón y la velocidad del bote de la Guardia Costera. La entrada finaliza con el fin del archivo (EOF).

#### **Salida**

Para cada caso de prueba mostrar una línea que contenga 'S' si la Guardia Costera logrará alcanzar al fugitivo antes de que llegue al límite de aguas internacionales o 'N' de lo contrario.

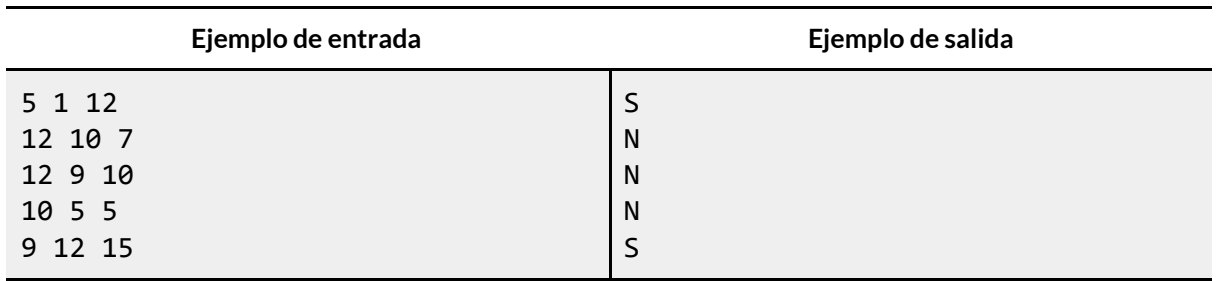

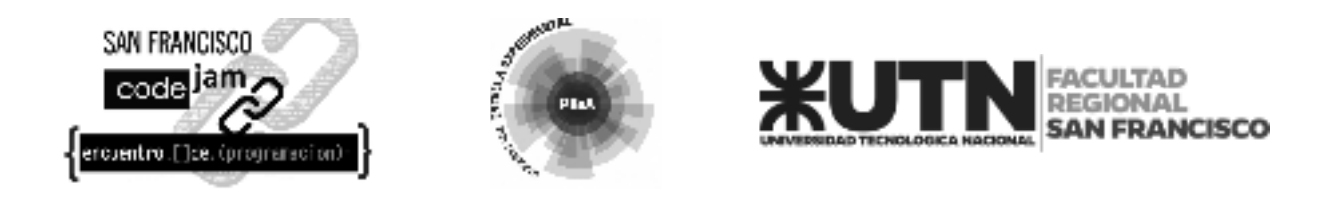

### **C. Sudoku**

El rompecabezas del Sudoku se extendió rápidamente por todo el mundo, siendo hoy el hobby más popular del planeta. Algunas personas, sin embargo, completan la matriz de manera incorrecta, rompiendo las reglas. Tu tarea es escribir un programa que verifique si una matriz es una solución para el rompecabezas o no.

La matriz es una matriz de 9 x 9 enteros. Para ser considerada una solución al rompecabezas, cada fila y cada columna deben contener todos los números enteros entre 1 y 9. Además, si la matriz se divide en nueve submatrices de 3 x 3 (como se muestra a continuación), cada una de ellas debe también contener todos los números entre 1 y 9. La siguiente matriz es un ejemplo de una solución al rompecabezas.

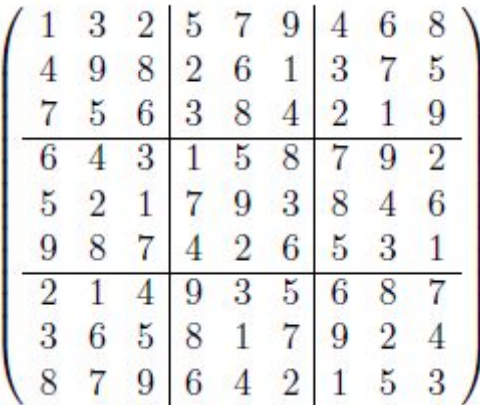

### **Entrada**

Se proporcionan varias instancias. La primera línea de la entrada contiene un entero **N** (**N**> 0), el número de matrices en la entrada. Las siguientes líneas describen **N** matrices. Cada matriz está compuesta por 9 líneas. Estas líneas contienen 9 enteros cada una.

### **Salida**

Para cada instancia, el programa debe imprimir una línea que contenga "Instancia K", donde K es el número de instancia. En la segunda línea, su programa debe imprimir "SIM" (portugués para sí) si la matriz dada es una solución al rompecabezas, o "NAO" (portugués para no) de lo contrario. Imprimir una línea vacía después de cada instancia.

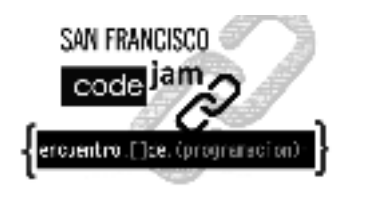

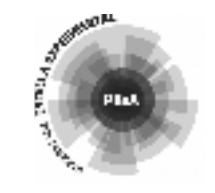

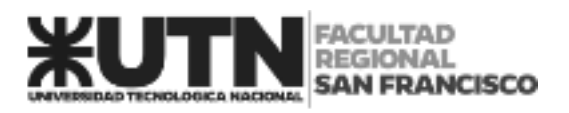

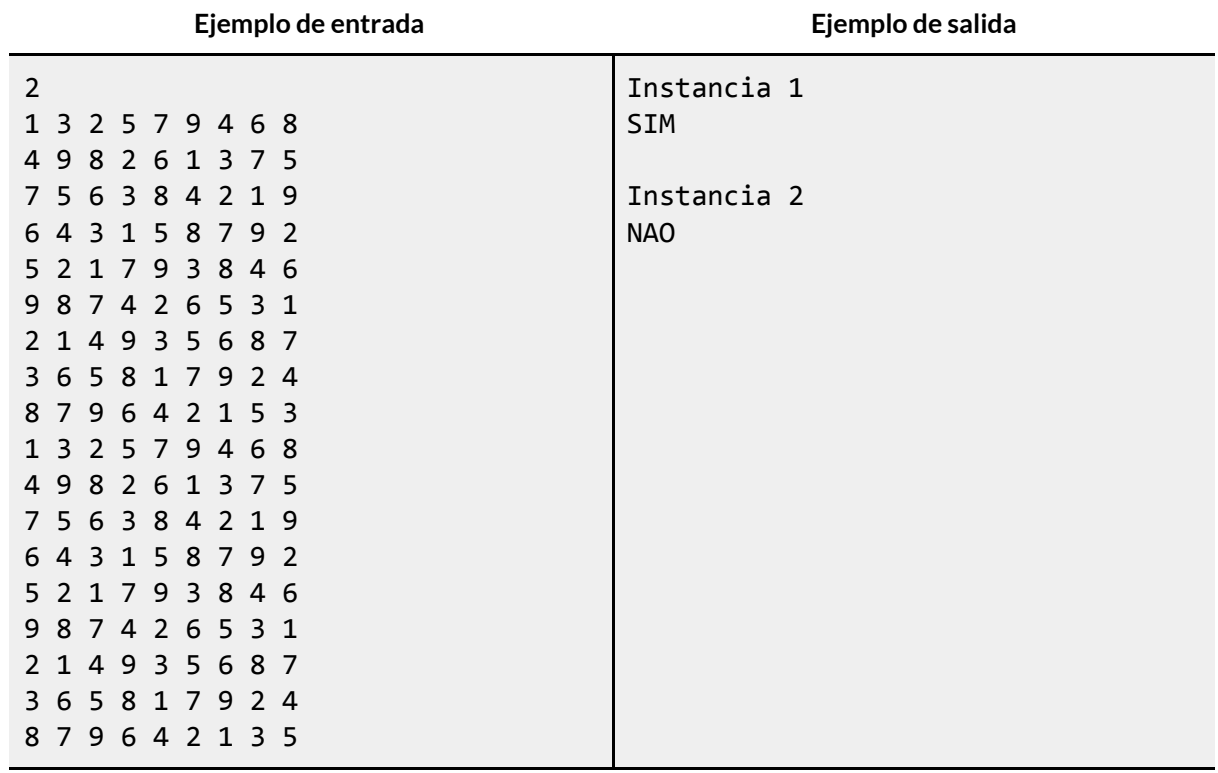

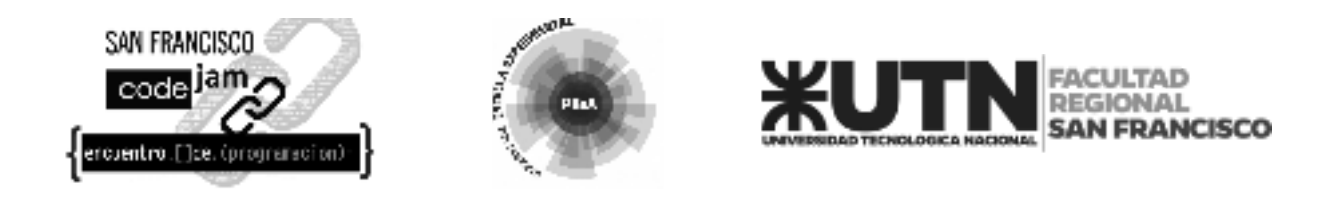

### **D. Cara o Cruz**

John y Mary han sido amigos desde la guardería. Desde entonces, han compartido una divertida rutina: cada vez que se reúnen, juegan a Cara o Cruz con una moneda, y quien gane tiene el privilegio de decidir a qué jugarán durante el día. Mary siempre elige Cara, y John siempre elige Cruz.

Hoy en día están en la universidad, pero siguen siendo realmente buenos amigos. Cada vez que se encuentran, aún juegan a Cara o Cruz, y el ganador decide qué película ver, o en cuál restaurante cenar juntos, y así sucesivamente.

Ayer, Mary le contó a John que ha estado manteniendo un registro de los resultados de cada juego desde que comenzaron, en la guardería. ¡Fue una sorpresa para John! Pero ya que John está estudiando Ciencias de la Computación, decidió que era una buena oportunidad para mostrarle a Mary sus habilidades en programación, escribiendo un programa para determinar la cantidad de veces que cada uno de ellos ganó el juego a lo largo de los años.

### **Entrada**

La entrada contiene varios casos de prueba. La primera línea de cada caso de prueba contiene un solo entero **N** que indica el número de juegos jugados (1 ≤ **N** ≤ 10000). La siguiente línea contiene **N** enteros R*i*, separados por espacios, que describen la lista de resultados. Si R*i* = 0 significa que Mary ganó el *i*-ésimo juego, si R*i* = 1 significa que John ganó el juego *i* (1 ≤ **i** ≤ **N**). El final de la entrada se indica con **N** = 0.

### **Salida**

Para cada caso de prueba, el programa debe mostrar una línea que contenga la oración "Mary won **X** times and John won **Y** times" (en español: Mary ganó **X** veces y John ganó **Y** veces), donde 0 ≤ **X** y 0 ≤ **Y**.

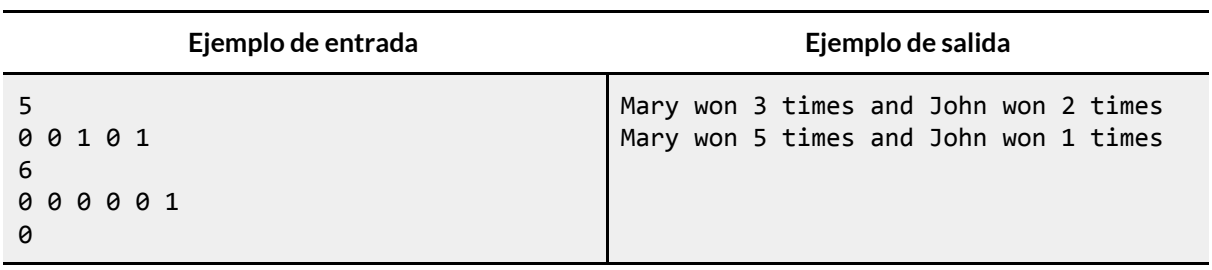

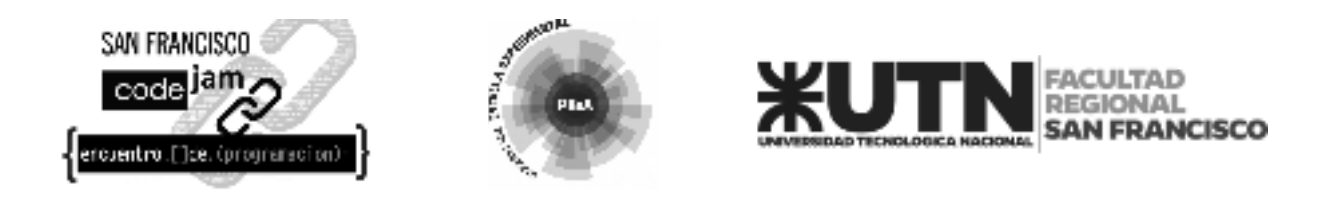

### **E. Virus**

El Departamento de Salud Pública de Nlogonia acaba de emitir una alerta. Un virus está infectando a toda la población.

Después de muchos estudios, los investigadores de Nlogonia descubrieron que luego de infiltrarse en un cuerpo del huésped, los virus se combinan de a dos para volverse letales. El nivel de letalidad de una infección está determinado por la suma de la diferencia de edad en días de los virus combinados. Los virus no que no se combinan no influyen en dicho nivel.

Por lo tanto, si hay 4 virus en el cuerpo del huésped con las siguientes edades (en días):

4, 10, 9, 43

Y se combinan de la siguiente manera:

4 con 9, 43 con 10

Entonces el nivel de letalidad de la infección será (9 - 4) + (43 - 10) = 38.

El Departamento de Salud Pública de Nlognia te pidió que escribas un programa que, dado el recuento de virus en un huésped y la edad de cada uno de ellos, calcule el nivel máximo de letalidad que podría tener la infección.

#### **Entrada**

La entrada contiene varios casos de prueba. La primera línea de cada caso de prueba consiste en un entero N (1 ≤ **N** ≤ 1000), el número de virus en el cuerpo del huésped. La siguiente línea contiene **N** enteros A*i* (0 ≤ A*i* ≤ 1000) separados por espacios en blanco, las edades (en días) de todos los virus en el cuerpo del huésped.

La entrada finaliza con el fin del archivo (EOF).

#### **Salida**

Para cada caso de prueba, imprimir una única línea con el nivel máximo de letalidad que puede llegar a tomar la infección.

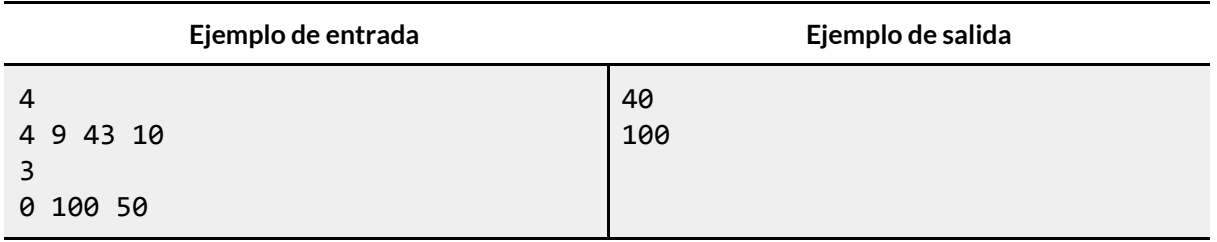

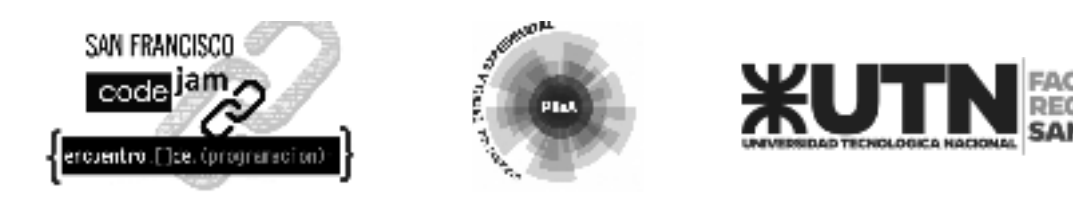

### **F. Mensaje Oculto**

Algunos textos contienen mensajes ocultos. En el contexto de este problema, el mensaje oculto de un texto se compone de la primera letra de cada palabra del mismo, en el orden en que aparecen.

Dado un texto que contenga únicamente letras y espacios en minúscula, se debe obtener el mensaje oculto. Una palabra es una secuencia máxima de letras consecutivas. Puede haber múltiples espacios entre las palabras. El texto puede comenzar con espacios, terminar con espacios o incluso contener solamente espacios.

### **Entrada**

La entrada contiene varios casos de prueba. La primera línea contiene un entero **N** que indica la cantidad de casos de prueba. Cada caso de prueba consta de una sola línea que contiene de 1 a 50 caracteres, que pueden ser letras minúsculas ('a' - 'z') o espacios (' '). ¡Cuidado con los espacios iniciales y finales!

Nota: En los ejemplos a continuación, los espacios fueron reemplazados por puntos pequeños ('·') para proporcionar una mejor comprensión de la entrada.

### **Salida**

Para cada caso de prueba, imprimir el texto que está oculto en la entrada.

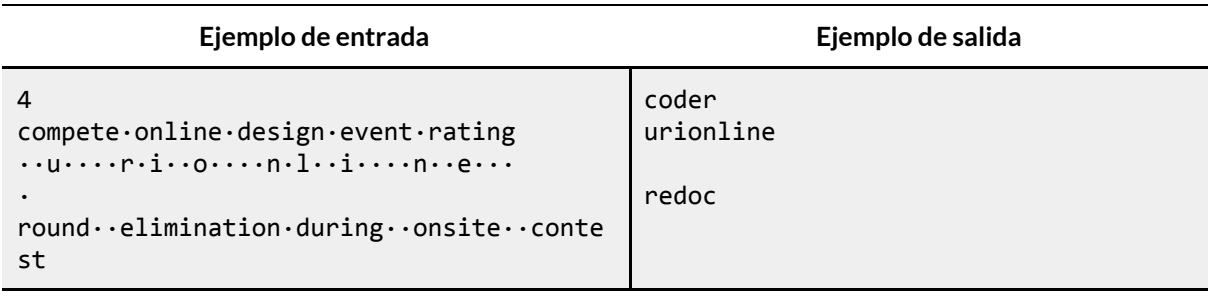

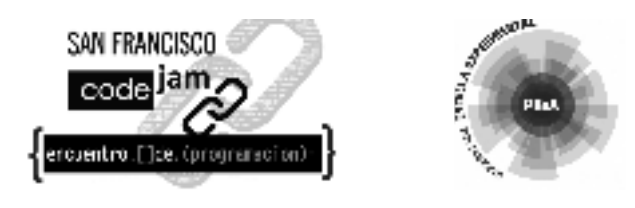

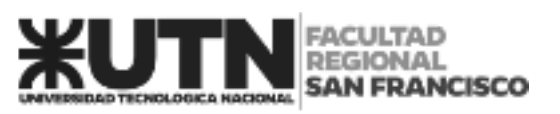

### **G. Frecuencia de Números**

En este problema, tu trabajo consiste en leer varios números enteros positivos y mostrar cuántas veces aparece cada número en la entrada, debes escribir cada uno de los valores distintos que aparecen en la entrada, ordenando por valor ascendente.

### **Entrada**

La entrada contiene un solo caso de prueba. La primera línea de entrada contiene un entero **N**, que indica la cantidad de números X**i** que se leerán (1 ≤ X**i** ≤ 2000) en la secuencia. Cada número no aparece más de 20 veces en la entrada del problema.

### **Salida**

Imprimir la salida de acuerdo con el ejemplo que se proporciona a continuación, indicando cuántas veces aparece cada número en el archivo de entrada, por orden ascendente de valor.

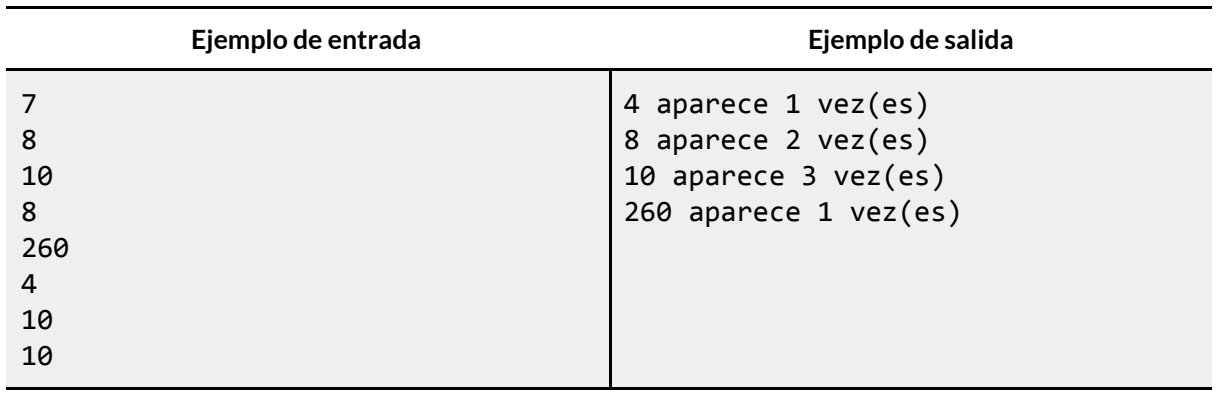

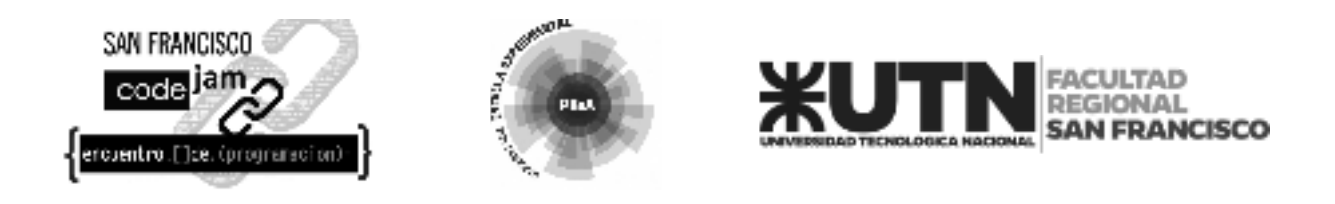

### **H. Despertador**

Daniela es enfermera en un gran hospital, lo que hace que sus turnos de trabajo cambien constantemente. Para empeorar las cosas, ella tiene un sueño profundo, lo que es una gran dificultad a la hora de despertarse.

Recientemente recibió de regalo un reloj digital, con opciones diferentes de sonidos de alarma, y espera que esto sea de ayuda con su problema. Pero últimamente, ella ha estado muy cansada y quiere disfrutar cada momento de su descanso. Entonces lleva su nuevo reloj a cada lugar que va, y cada vez que tiene un tiempo libre, trata de dormir, programando su despertador para el momento en que necesita despertar. Pero, con tanta ansiedad para dormir, a ella le cuesta dormirse y disfrutar su descanso.

El problema que la ha estado atormentando, es saber cuántos minutos dormiría si ella, se durmiera inmediatamente y despertara cuando suene el despertador. Pero no es muy buena con los números, y necesita tu ayuda para escribir un programa que, dada la hora actual y la hora de la alarma, calcule los minutos que ella podría dormir.

### **Entrada**

La entrada contiene varios casos de pruebas. Cada caso de prueba es descripto en una linea, formada por cuatros enteros  $\bm{\mathsf{H}}_1$ ,  $\bm{\mathsf{M}}_1$ ,  $\bm{\mathsf{H}}_2$  y  $\bm{\mathsf{M}}_2$ , siendo  $\bm{\mathsf{H}}_1$  :  $\bm{\mathsf{M}}_1$  la hora y minutos actual, y  $\bm{\mathsf{H}}_2$  :  $\bm{\mathsf{M}}_2$ indica la hora y minutos de cuando el despertador sonará (0 ≤ *H***<sup>1</sup>** ≤23, 0 ≤ *M***<sup>1</sup>** ≤59, 0 ≤ *H***<sup>2</sup>** ≤ 23, 0 ≤  $M_2$  ≤ 59).

El fin de la entrada está indicado por una línea que contiene solo cuatros ceros, separados por espacios en blancos.

#### **Salida**

Por cada caso de prueba, tu programa deberá imprimir una línea, conteniendo sólo un entero, que indica el número de minutos que Daniela debe dormir.

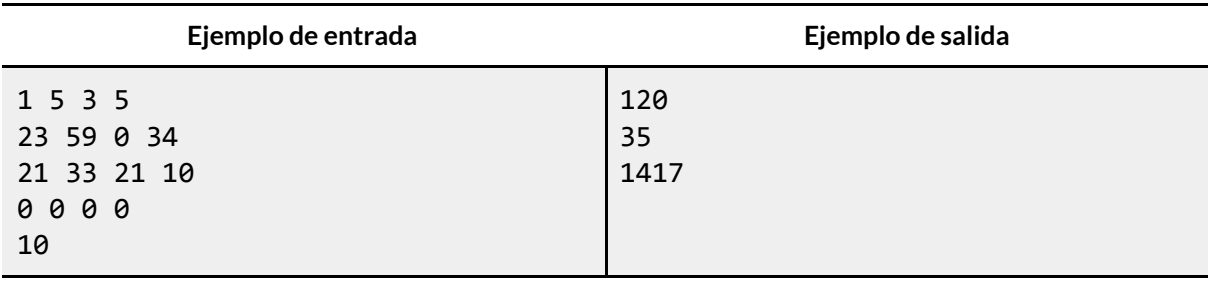